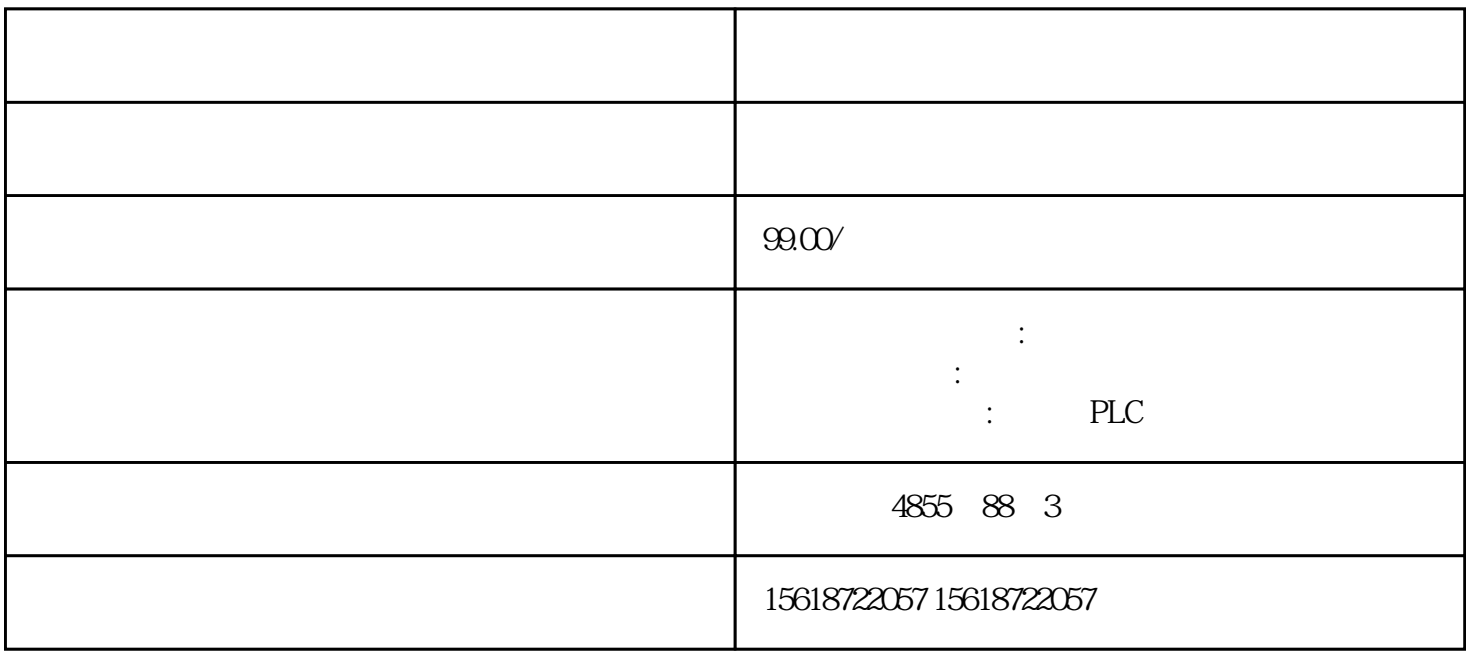

??? CPU ? I&M ??????"Get\_IM\_Data"????????? LADDR?????"LADDR"????????? ID? I M\_TYPE?????"IM\_TYPE ??? I&M ???????"0"?? I&M0 ???? DATA???????? I&M ?????? ???????????? I&M0 ?????????"IM0\_Data"????????????? ET 200SP CPU ? I&M0 ??????? ???? I&M0 ???????? LADDR ???????? ID????? ??? CPU ? I&M0 ????????????1. ??????? ?? I&M0 ???2. ?????????????????"IM0\_Data"?????????????????"imData"???"???????"? ??????????????????????????????? ET 200SP CPU? ????????????????????????????????? ??? CPU ?????????????????????????????????????????? CPU ???????????????? ?? CPU ??? ?? CPU ??? ??????"???????"??????????? STEP 7 ????

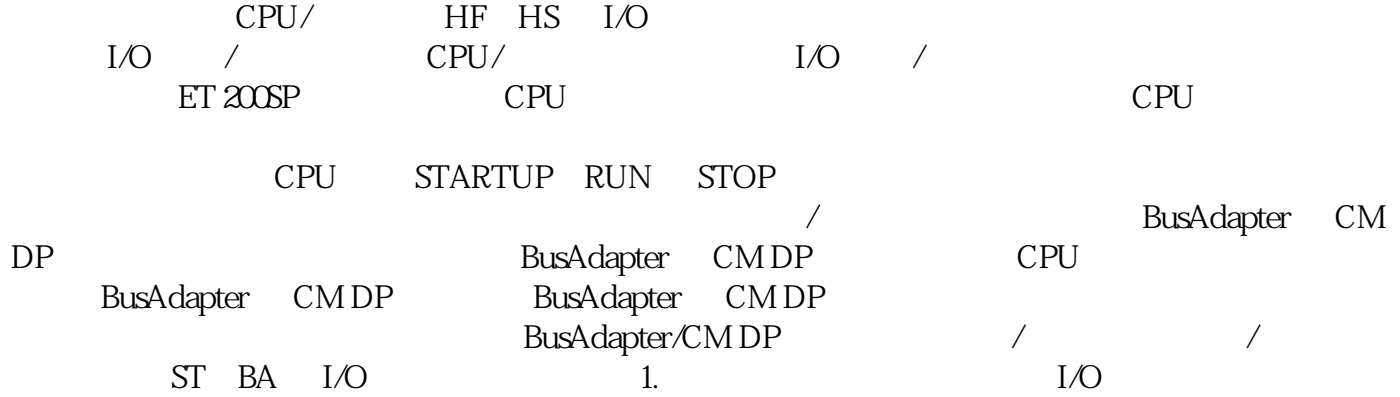

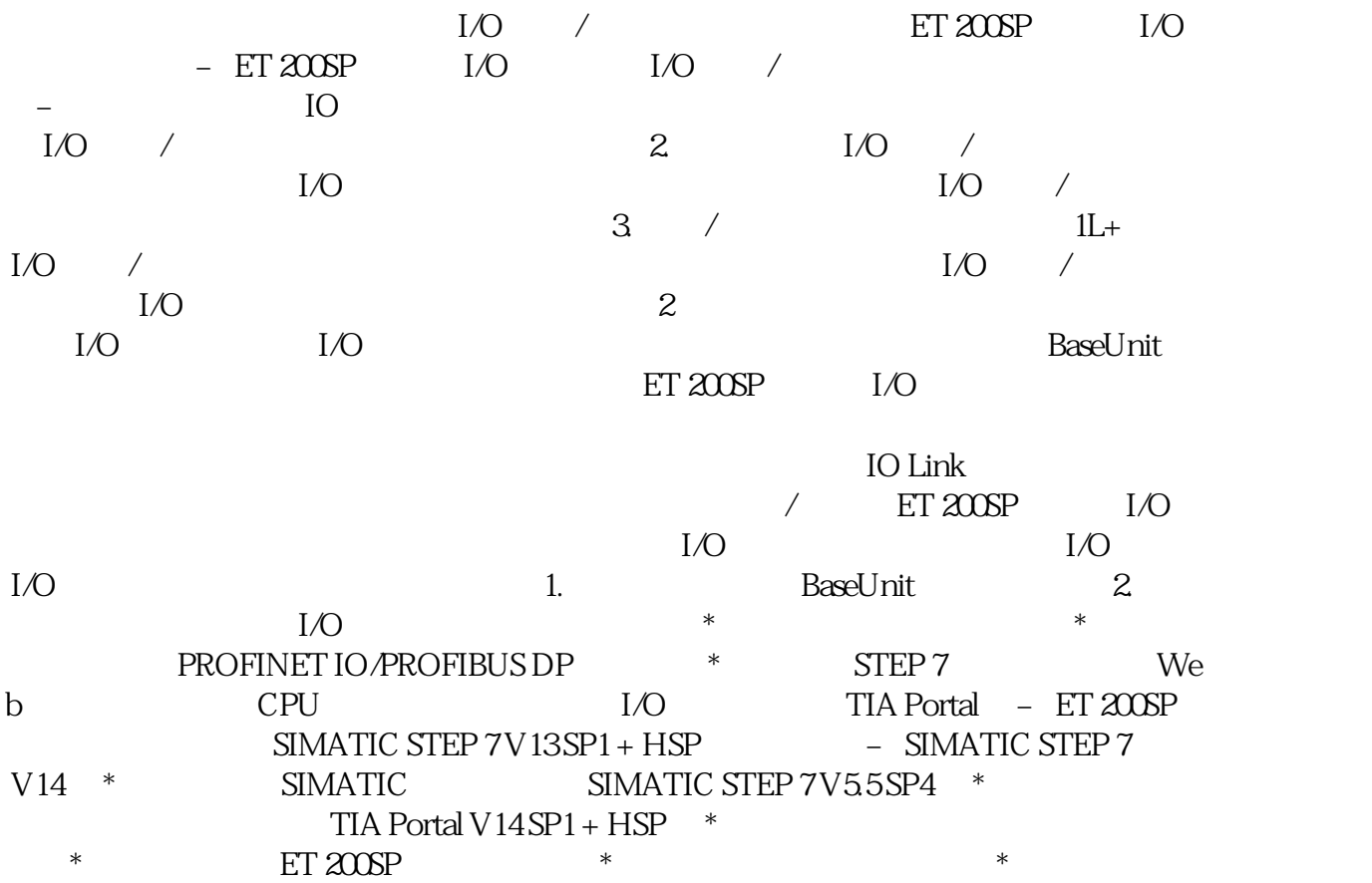